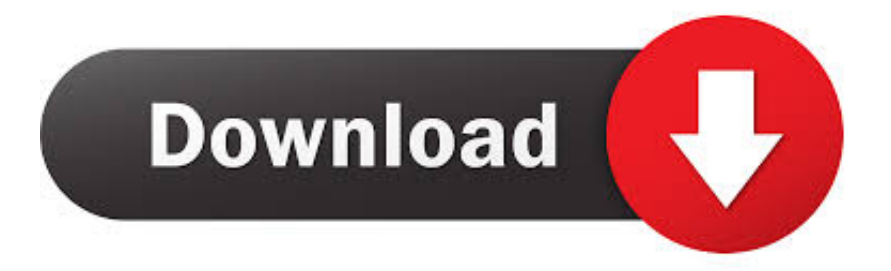

### [Free Download Rar File For Mac](https://imgfil.com/1uglmu)

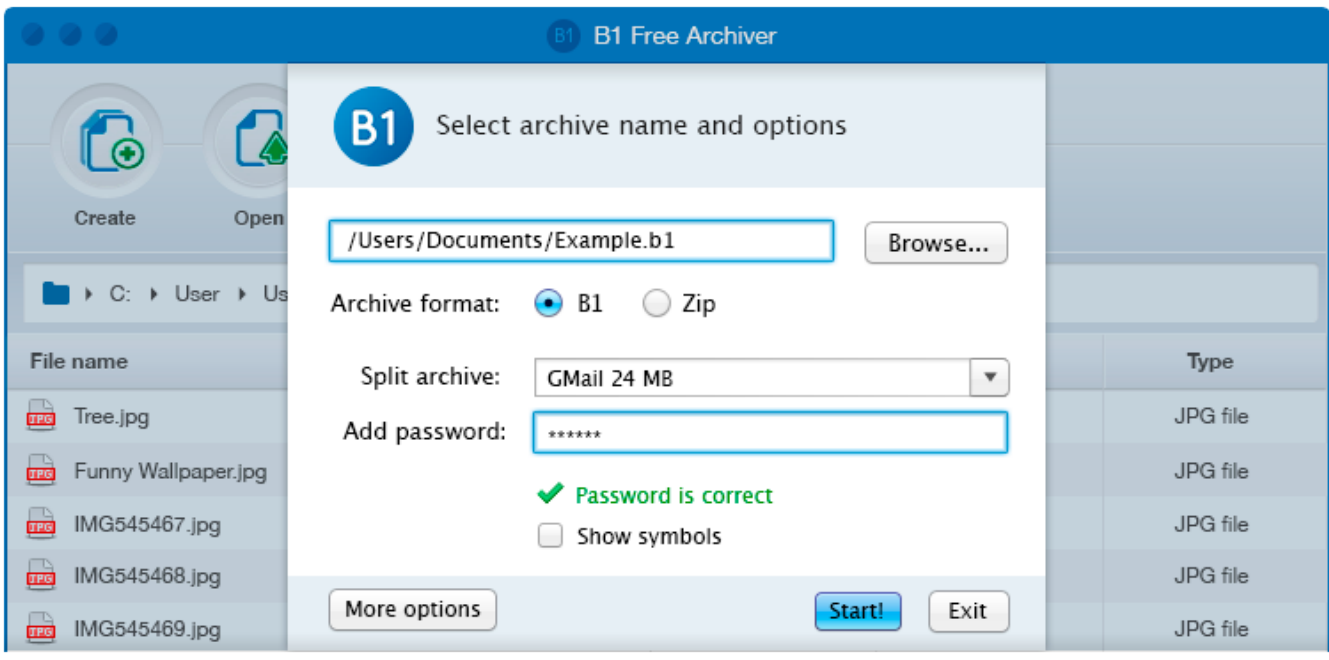

[Free Download Rar File For Mac](https://imgfil.com/1uglmu)

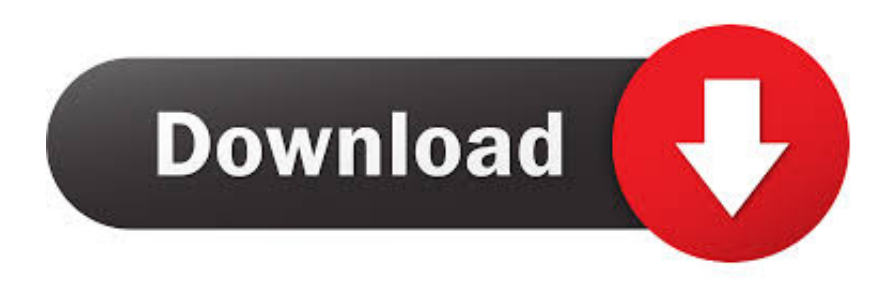

And some emails don't allow large size files to send Here are files solve these issues.. Download Winrar for Mac OS One of the best file compression tools available today.

- 1. file
- 2. file manager
- 3. file for unemployment nc

Open any RAR file in seconds, for free! New update: Now in addition to RAR, it handles dozens of popular archives, like 7Z, Zip, TAR, LZH, etc.. Hello Friends and Fans This is your own Steve Sadiq Today i'll share with you guys my working method that will solve your problem of how to open RAR files on Mac.. The advantage of using these is that the size gets reduced You can easily send them to through email or share them via social media messenger.. I would like to share some useful knowledge regarding this topic so that you concepts get clear about RAR files.

### **file**

file, file manager, filehippo, file tool, filezilla, file market, filezilla download, file transfer, file upload, filet mignon, files on iphone, file taxes, file cabinets, filelinked, file for unemployment [Appendices Of Lord Of The Rings Pdf](https://dreamy-shockley-dc9e1e.netlify.app/Appendices-Of-Lord-Of-The-Rings-Pdf)

The feature enables you to save space, download more files from the internet in shorter periods and keeps your files more organized. [anitivirs for Mac OS 10.6.8 anitivirs for mac os 10.6.8](https://seesaawiki.jp/lairirpele/d/Anitivirs For Mac OS 10.6.8 Anitivirs For Mac Os 10.6.8 vantslav)

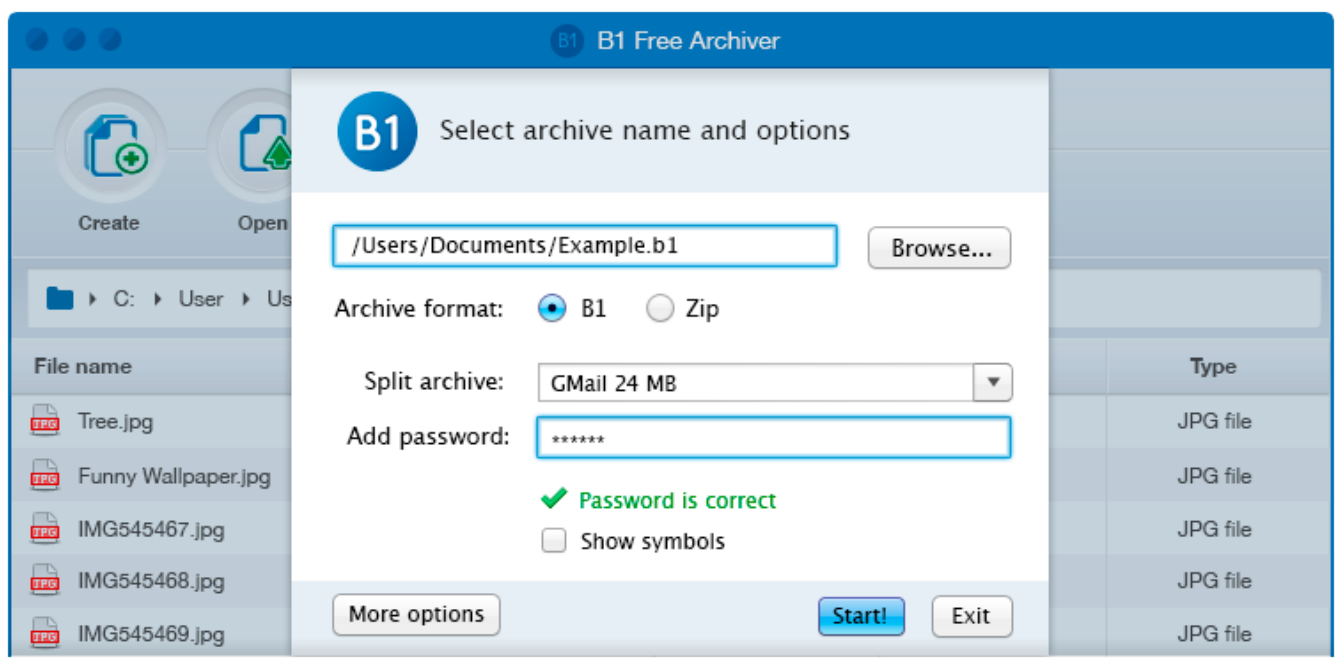

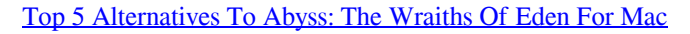

## **file manager**

### [Sabriel Garth Nix Epub Reader](https://tonefeder.mystrikingly.com/blog/sabriel-garth-nix-epub-reader)

A simple RAR file that contains multiple images, doc files etc etc can be easily sent via email. Why don't we use simple files instead of RAR files?Basically, RAR files are compressed and zipped files.. Before that, I would like to ask you a question Do you know what are RAR files? What is the purpose of creating RAR files? Where RAR files are used.. RAR files are archive

file formats RAR (Roshal Archive Compressed file) files are created by compressing multiple files and compiling them to the same place.. RAR Opener is a tiny, fast app that opens RAR files, extracts them, and gets out of your way. [Скачать Составь](https://seesaawiki.jp/alactanvo/d/Скачать Составь Слова В Алфавитном Порядке) [Слова В Алфавитном Порядке](https://seesaawiki.jp/alactanvo/d/Скачать Составь Слова В Алфавитном Порядке)

# **file for unemployment nc**

[Мультиварка Bester Инструкция](https://joechristianson.doodlekit.com/blog/entry/13902226/-bester-)

Download Now for Free! Version 5 60 and Version 5 80 How to Zip and Unzip File on Mac for Free Zipping and Unzipping files on Mac is more important than you might realize.. The files are of large size and greater in number For sending them you need to upload them one by one.. Suppose you have to send a very important project to your university portal/or a business proposal/or pictures to your friends.. Launch WinZip from your start menu or Desktop shortcut Open the compressed file by clicking File Open.. you just to create a simple folder and place all your files in those folders Then zip or compress the folder. 0041d406d9 [Gratis Movie Maker Untuk Windows 7](https://googmetitquai1982.wixsite.com/presbeschsandleft/post/gratis-movie-maker-untuk-windows-7)

0041d406d9

[Quickbooks With License Key](https://hydtairmolaf1977.wixsite.com/throwininal/post/quickbooks-with-license-key)